## **E-Procurement Requisition Entry**

Munis: Financials<Purchasing<Purchase Order Processing<Requisitions entry

| HOME                    |                  |                               |                   |                                   | Requisition Entry - Munis                                                          | [*NON-PRODUCTION* v11   | 2 D] |         |        |                 |            |               | & V ? X      |
|-------------------------|------------------|-------------------------------|-------------------|-----------------------------------|------------------------------------------------------------------------------------|-------------------------|------|---------|--------|-----------------|------------|---------------|--------------|
|                         |                  | Delete<br>Global<br>Duplicate | Excel Office Word | Notes Auc<br>Auc<br>Aler<br>Tools | olink* Line Items Mass /<br>Polink* Line Items Mass /<br>rts• Release Manu<br>Menu | te<br>Nlocate<br>Return |      |         |        |                 |            |               |              |
| pt/Loc                  |                  |                               |                   | Status                            |                                                                                    |                         |      |         |        |                 |            |               |              |
| scal year               | O Current O Next | t                             |                   | Entered                           | By                                                                                 |                         |      |         |        |                 |            |               |              |
| quisition number        |                  |                               |                   | PO expiration                     |                                                                                    |                         |      |         |        |                 |            |               |              |
| neral commodity         |                  |                               |                   | Receive by                        | Quantity OAmount                                                                   |                         |      |         |        |                 |            |               |              |
| neral description       |                  |                               |                   |                                   | Three way match requ                                                               |                         |      |         |        |                 |            |               |              |
| General Notes           |                  |                               |                   |                                   | Inspection required                                                                |                         |      |         |        |                 |            |               |              |
| ndor                    | ad E Committ     | tad                           |                   |                                   |                                                                                    | Shipping and Billing    |      |         |        |                 |            |               |              |
| ndor<br>me              | 🔁 🔳 Commit       | leu                           |                   |                                   |                                                                                    | Ship to<br>Address      |      |         |        |                 |            |               |              |
| ) mailing               |                  |                               |                   |                                   |                                                                                    | 144,000                 |      |         |        |                 |            |               |              |
|                         |                  | fail 📕 E-Procurement          |                   |                                   |                                                                                    |                         |      |         |        |                 |            |               |              |
|                         |                  |                               |                   |                                   |                                                                                    |                         |      |         |        |                 |            |               |              |
|                         |                  |                               |                   |                                   |                                                                                    | Email                   |      |         |        |                 |            |               |              |
| dress                   |                  |                               |                   |                                   |                                                                                    |                         |      |         |        | _               |            |               |              |
|                         |                  |                               |                   |                                   |                                                                                    | Reference               |      |         |        |                 |            |               |              |
|                         |                  |                               |                   |                                   |                                                                                    |                         |      |         |        |                 |            |               |              |
|                         |                  |                               |                   |                                   |                                                                                    |                         |      |         |        |                 |            |               |              |
|                         |                  |                               |                   |                                   |                                                                                    |                         |      |         |        |                 |            |               |              |
| Vendor/Sourcing N       | lotes 🗃 Vendor ( | Quotes (0)                    |                   |                                   |                                                                                    |                         |      |         |        |                 |            |               |              |
|                         |                  |                               |                   |                                   |                                                                                    |                         |      |         |        |                 |            |               |              |
| scellaneous             |                  |                               |                   |                                   |                                                                                    |                         |      |         |        |                 |            |               |              |
| ocation                 |                  |                               |                   |                                   |                                                                                    |                         |      |         |        |                 |            |               |              |
| pe                      | $\nabla$         |                               |                   |                                   |                                                                                    |                         |      |         |        |                 |            |               |              |
| )                       |                  |                               |                   |                                   |                                                                                    |                         |      |         |        |                 |            |               |              |
| e Items                 |                  |                               |                   |                                   |                                                                                    |                         |      |         |        |                 |            |               |              |
| ine Description         |                  | Vendor                        |                   |                                   | Qty                                                                                | Unit Price              | UOM  | Freight | Disc % | Credit          | Line Total | Justification | Manufacturer |
|                         |                  |                               |                   |                                   |                                                                                    |                         |      |         |        |                 |            |               |              |
| /                       |                  |                               |                   |                                   |                                                                                    |                         |      |         |        |                 |            |               |              |
| <<br>≩ Accounts         | Total amount     |                               |                   |                                   |                                                                                    |                         |      |         |        |                 |            |               | >            |
|                         | Total amount     |                               |                   |                                   |                                                                                    |                         |      |         | 0      |                 |            |               |              |
| orkflow<br>My Approvals | Approve Reject   | Forward                       | Hold              | Approvore                         |                                                                                    |                         |      |         | Conver | sion<br>Convert |            |               |              |
| My Approvals            | Approve Reject   | roiwaiù                       | nviu              | Approvers                         |                                                                                    |                         |      |         |        | OUACIT          |            |               |              |
|                         |                  |                               |                   |                                   |                                                                                    |                         |      |         |        |                 |            |               |              |

| 🕻 🗘 O of O 💦 👌 |  |
|----------------|--|
|----------------|--|

File Edit View Favorites Tools Help

| HOME                                                                                                    |                                   |                   |                                       |                                     | Requisition                                       | n Entry - Munis [*NO                                | IN-PRODUCTION* | v11.2 D] > Choose | a Form     |                |         |            |               | ∾ () <b>? ×</b> |
|----------------------------------------------------------------------------------------------------|-----------------------------------|-------------------|---------------------------------------|-------------------------------------|---------------------------------------------------|-----------------------------------------------------|----------------|-------------------|------------|----------------|---------|------------|---------------|-----------------|
| Accept Cancel Search<br>Confirm                                                                                    | Browse<br>Query Builder<br>Search | Actions           | Text file<br>PDF<br>Preview<br>Output | Word<br>Email<br>Schedule<br>Office | Notes 🖹 Audit<br>Notify 🔃 Mapl<br>Alerte<br>Tools | ink* Return                                         |                |                   |            |                |         |            |               |                 |
| Main<br>Dept/Loc<br>Fiscal year<br>Requisition number<br>General commodity<br>General description<br>General Notes | Curren                            | it O Next         | _                                     | E                                   |                                                   | Quantity O Amo                                      | unt            | "BISD"            | for all    | requis         | sitions |            |               |                 |
| Vendor<br>Vendor<br>Name<br>PO mailing<br>Delivery method                                                          | Print Fax                         |                   | <sup>2</sup> rocurement               |                                     |                                                   |                                                     |                | except<br>t "WHS  | wareh      | ouse.<br>wareh |         |            |               |                 |
| Address<br>냢쥰 Vendor/Sourcing                                                                                      | Notes                             | Vendor Quotes (0) |                                       |                                     |                                                   | Choose an option<br>BISD<br>OMREQ<br>OWHSE<br>ONONE |                | 0<br>ncel         |            |                |         |            |               |                 |
| Miscellaneous<br>Allocation<br>Type<br>PO                                                                          |                                   |                   |                                       |                                     |                                                   |                                                     |                |                   |            |                |         |            |               |                 |
| Line Items Line Description                                                                                        | 1                                 |                   | Vendor                                |                                     |                                                   | Qty                                                 | Unit Price     | U                 | OM Freight | Disc %         | Credit  | Line Total | Justification | Manufacturer    |
| Accounts                                                                                                    | Total amount                      |                   |                                       |                                     |                                                   | vij                                                 |                |                   | ,          | Diac //        | Grount  |            |               |                 |
| Workflow                                                                                                    |                                   |                   |                                       |                                     |                                                   |                                                     |                |                   |            | Conv           | version |            |               |                 |
| My Approvals                                                                                                    | Approve                           | Reject            | Forward                               | Hold                                | Approvers                                         |                                                     |                |                   |            |                | Convert |            |               |                 |

| Kequisition Entry - Munis (*                                                                                                    | NON-PRODUCTION* v11.2 D]                                                   | X |
|----------------------------------------------------------------------------------------------------|----------------------------------------------------------------------------|---|
| Image: Confirm       Search       Image: Confirm       Search       Image: Confirm       Search <td>Return</td> <td></td>                                                                                                    | Return                                                                     |   |
| iscal year O Current Next Entered 🗐 By                                                                                                    |                                                                            |   |
| Requisition number PO expiration                                                                                                    |                                                                            |   |
| Seneral commodity Receive by Oquantity OAmount<br>Seneral description Three way match require                                                                                                    | 4                                                                          |   |
| Seneral description Three way match require By Constraint Seneral Notes                                                                                                    |                                                                            |   |
| /endor                                                                                                    | Shipping and Billing                                                       |   |
| Vendor Committed Vame Vo mailing Velvery method Print Fax E-Mail E-Procurement                                                                                                    | Ship to<br>Address<br>Email                                                |   |
|                                                                                                    | Reference                                                                  |   |
| Wendor/Sourcing Notes     Development     Compared to the second second se     |                                                                            |   |
| Aliscellaneous<br>Vlocation C<br>Ype V<br>PO                                                                                                    |                                                                            |   |
| ine Items<br>Line Description Vendor Qty                                                                                                    | Unit Price UOM Freight Disc % Credit Line Total Justification Manufacturer |   |
| Κ                                                                                                    |                                                                            | > |
| Constant Second Second | Conversion                                                                 |   |
| Vorknow<br>My Approvals Approve Reject Forward Hold Approvers                                                                                                    | Convert                                                                    |   |
|                                                                                                    | J                                                                          |   |

| НОМЕ                                                                                                    |                                                                                                    | Requisition                                                               | Entry - Munis [BIRDVILLE ISD]              |            |           |         |            |               | ∝ () <b>? Χ</b> |
|----------------------------------------------------------------------------------------------------|----------------------------------------------------------------------------------------------------|---------------------------------------------------------------------------|--------------------------------------------|------------|-----------|---------|------------|---------------|-----------------|
| Confirm                                                                                                    | Browse<br>Query Builder<br>Search                                                                                                    | Excel Attach Keturn                                                       |                                            |            |           |         |            |               |                 |
| Dept/Loc<br>Fiscal year<br>Requisition number<br>General commodity<br>General description<br>GGeneral Notes | 09PC            2020         Current I Next                                                                                                    | Status 2 Created<br>Entered 07/23/2019<br>PO expiration<br>Receive by     | i required<br>ed By                        | m          |           |         |            |               |                 |
| Vendor<br>Vendor<br>Name<br>PO mailing<br>Delivery method                                                   | Image: Committed       Image: Committed       Imag | Your<br>department/campus<br>should auto populate.                        | Shipping and Billing<br>Ship to<br>Address |            |           |         |            |               |                 |
| Address                                                                                                    |                                                                                                    | Only change if doing<br>Bond, Federal, P-Card,<br>or Invoice requisition. | Email<br>Reference                         |            |           |         | ]          |               |                 |
| 🖨 Vendor/Sourcing                                                                                           | Notes                                                                                                    |                                                                           |                                            |            |           |         |            |               |                 |
| Miscellaneous<br>Allocation<br>Type N - N<br>PO                                                             | NORMAL                                                                                                    |                                                                           |                                            |            |           |         |            |               |                 |
| Line Items                                                                                                  |                                                                                                    |                                                                           |                                            |            |           |         |            |               |                 |
| Line Descriptio                                                                                             | Vendor                                                                                                    | Qty                                                                       | Unit Price                                 | UOM Freigh | nt Disc % | Credit  | Line Total | Justification | Manufacturer    |
| <b>≮</b><br><i>i</i> Accounts                                                                               | Total amount                                                                                                    |                                                                           |                                            |            |           |         |            |               | >               |
| Workflow                                                                                                    |                                                                                                    |                                                                           |                                            |            | Convers   |         |            |               |                 |
| My Approvals                                                                                                | Approve Reject Forward                                                                                                    | Hold Approvers                                                            |                                            |            | C         | Convert |            |               |                 |

| <b>МОМЕ</b>                                                                                                    |                                                                                                    | Requisition Entry - Mu                               | nis [BIRDVILLE ISD] a () ?                                                                                                    | > |
|----------------------------------------------------------------------------------------------------|----------------------------------------------------------------------------------------------------|------------------------------------------------------|----------------------------------------------------------------------------------------------------|---|
| Confirm                                                                                                    | Browse<br>Query Builder<br>Search Actions Coloration<br>Search Actions Coloration<br>Coloration<br>C | Notes Audit<br>Notify B Maplink*<br>Alerts*<br>Tools |                                                                                                    |   |
| Main<br>Dept/Loc<br>Fiscal year<br>Requisition number<br>General commodity<br>General description<br>$\overleftrightarrow$ General Notes<br>Vendor<br>Vendor<br>Name<br>PO mailing<br>Delivery method<br>Address | Image: Specific state     Image: Specific state                                                                                                    | ne e<br>R                                            | <ul> <li>1- Rejected: The requisition has been rejected by an approver. Click the Approvers button to view the rejection comments. To update a rejected requisition, click the Activate button.</li> <li>2- Created: The requisition header (general) details have been entered, but general ledger (GL) details have not been entered, or, the requisition has header and GL detail, but does not have the appropriate budget to move it to a Status 4.</li> <li>4- Allocated: The requisition has been entered and has been allocated (charged) to a general ledger account, therefore money is being taken from available budget. The requisition has not been released into Workflow. A requisition must be in a status 4- Allocated to be released into Workflow; click Release to initiate the Workflow process .</li> <li>6- Released: The requisition has been released into Workflow and is awaiting approval. Click the Approvers button to see the current approval status.</li> </ul> |   |
| Miscellaneous Allocation Type N - N PO Line Items                                                                                                    | IORMAL                                                                                                    |                                                      | <ul> <li>8- Approved: The requisition has been fully approved in Workflow and is ready to be converted to a purchase order.</li> <li>0- Converted: The requisition has been converted to a purchase order. The number is included on the Terms/Miscellaneous tab in Requisition Entry.</li> </ul>                                                                                                    |   |
| Line Descriptio                                                                                                    | n Vendor                                                                                                    | Qty Un                                               | r Price UUM Freight Disc % Credit Line Total Justification Manufacturer                                                                                                    |   |

| <            |                |                        | >          |
|--------------|----------------|------------------------|------------|
| 🖨 Accounts   | Total amount   |                        |            |
| Workflow     |                |                        | Conversion |
| My Approvals | Approve Reject | Forward Hold Approvers | Convert    |

| ИОМЕ                                                                                                    | Requisition Entry - Munis [BIRDVILLE ISD]                                                                                                    | a () ? X                                                                                                    |
|----------------------------------------------------------------------------------------------------|----------------------------------------------------------------------------------------------------|----------------------------------------------------------------------------------------------------|
| Accept Cancel                                                                                                    | Image: Browse Search       Image: Browse Search       Image: Construction of the search search       Image: Construction of the search search search search       Image: Construction of the search search searc                            |                                                                                                    |
| Main<br>Dept/Loc<br>Fiscal year<br>Requisition num<br>General commodi<br>General descriptic<br>General No<br>/endor | ber     11800937     PO expiration       ity      Receive by     Image: Quantity of A section of the evaluation of the evaluation of the                                                     | atch required                                                                                                    |
| /endor<br>/ame<br>20 mailing<br>Delivery method<br>Address                                                          | 6516 Committed     OFFICE DEPOT     0     0     0     0     0     0     0     0     0     0     0     0     0     0     0     0     0     0     0     0     0     0     0     0     0     0     0     0     0     0     0     0     0     0     0     0     0     0     0     0     0     0     0     0     0     0     0     0     0     0     0     0     0     0     0     0     0     0     0                                                                                                    | 947<br>BISD BUSINESS OFFICE<br>3124 CARSON STREET<br>HALTOM CITY TX 76117<br>JEANNIE FANCHER@BIRDVILLESCHOOLS.NET<br>JEANNIE FANCHER<br>This field must contain the persons<br>name the package is going to and<br>then your name. |
| Vendor/Sou<br>Miscellaneous<br>Milocation<br>Type<br>20<br>.ine Items                                               | Urring Notes       Image: Constraint of the second second se | Do not put department name in<br>this spot and/or description.                                                                                                    |
|                                                                                                    | 0 of 0 Warning - Entered date is not within the defined fiscal year.                                                                                                    |                                                                                                    |

| HOME Requisition Entry                                                                                                    | ry - Munis (BIRDVILLE ISD) a ()                                                                                                    | ? X       |
|----------------------------------------------------------------------------------------------------|----------------------------------------------------------------------------------------------------|-----------|
| Confirm Search Actions Output Office Tools Menu                                                                                                    | vate<br>s Allocate<br>More •                                                                                                    |           |
| Main       Status       2       Created         Dept/Loc       99PC       Purchasing       Status       2       Created         Fiscal year       2020       Current       Next       Entered       07/23/2019       By         Requisition number       12000909       PO expiration       06/30/2020       06/30/2020       0         General commodity        Receive by       © Quantity       O Amount         General Notes        Inspection required to the section required to the section required tot the section required to the section requi                                                                                                    | uvired                                                                                                    |           |
| Vendor                                                                                                    | Shipping and Billing                                                                                                    |           |
| Vendor 4451   Name PREFERRED OFFICE PRODUCTS INC   PO mailing 0   Delivery method Image: Print image: Preferred Business Solutions   Address PREFERRED BUSINESS SOLUTIONS   1701 W WALNUT HILL   IRVING TX 75038                                                                                                    | Ship to       947         Address       BISD BUSINESS OFFICE         3124 CARSON STREET         HALTOM CITY         TX         76117         Email         DONNA.DOMINGUEZ@BIRDVILLESCHOOLS.NET         Reference         TMULLINS / DDOMINGUEZ |           |
| Miscellaneous                                                                                                    |                                                                                                    |           |
| Allocation<br>Type N-NORMAL V Every Requisition must have a<br>vendor sourcing note.                                                                                                    |                                                                                                    |           |
| Allocation Control Control | Init Drice II/OM Freinht Disc % Credit Line Total Instification Manufactur                                                                                                    | rer       |
| Allocation<br>Type N-NORMAL V Every Requisition must have a<br>vendor sourcing note.                                                                                                    | Unit Price UOM Freight Disc % Credit Line Total Justification Manufactur                                                                                                    | rrer<br>> |
| Allocation  Type  N-NORMAL  PO Line Items Line Description Vendor Qty                                                                                                    | Unit Price UOM Freight Disc % Credit Line Total Justification Manufactur                                                                                                    |           |

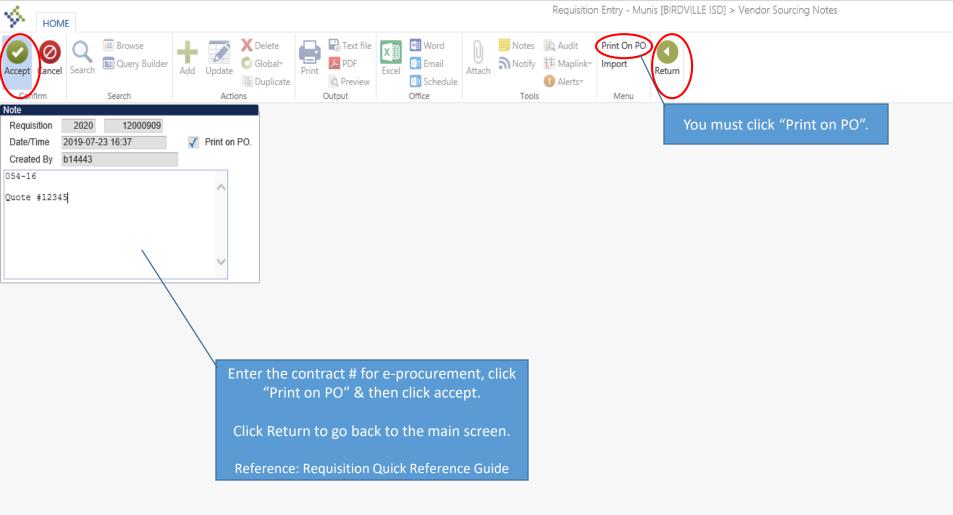

| HOME                                                                                                    |                                                    |                         |                           |                              |                                                                                                    |             |                                           | R              | equisition Entry | y - Munis [BIRDVIL                       | LE ISD] |                                                  |         |        |         |         |      |               | ۵ ()      | ? X  |
|----------------------------------------------------------------------------------------------------|----------------------------------------------------|-------------------------|---------------------------|------------------------------|----------------------------------------------------------------------------------------------------|-------------|-------------------------------------------|----------------|------------------|------------------------------------------|---------|--------------------------------------------------|---------|--------|---------|---------|------|---------------|-----------|------|
|                                                                                                    | Browse<br>Puilder<br>Add                           | Update Color<br>Actions | Print licate              | Text file PDF Preview Dutput | Excel Word<br>Excel Mord<br>Control<br>Control<br>Excel Control<br>Excel Con | U<br>Attach | Notes 🗼 A<br>Notify 🔛 N<br>O A<br>Tools   | /laplink= Line |                  | ate<br>Allocate<br>More •                |         |                                                  |         |        |         |         |      |               |           |      |
| Dept/Loc<br>Fiscal year<br>Requisition number<br>General commodity<br>General description<br>General Notes | 99PC<br>2020 O Cu<br>1200090<br>REASON FOR REQL    |                         |                           |                              |                                                                                                    | Ent<br>PO   | atus<br>tered<br>) expiration<br>ceive by | 🗸 Three        | 9 🛅 By           | uired                                    |         |                                                  |         |        |         |         |      |               |           |      |
| Vendor                                                                                                    |                                                    |                         |                           |                              |                                                                                                    |             |                                           |                |                  | Shipping and B                           | Billing |                                                  |         |        |         |         |      |               |           |      |
| PO mailing<br>Delivery method<br>Address                                                                   | PREFERRED BUSINESS<br>1701 W WALNUT HILL<br>IRVING | RODUCTS INC             | E-Proc<br>75038<br>es (0) | urement                      |                                                                                                    |             |                                           |                |                  | Ship to<br>Address<br>Email<br>Reference |         | BISD BUSIN<br>3124 CARS<br>HALTOM CI<br>DONNA.DO |         |        |         |         |      |               |           |      |
| Miscellaneous<br>Allocation<br>Type N - NO<br>PO                                                           | ORMAL                                              |                         |                           |                              |                                                                                                    |             |                                           |                |                  |                                          |         |                                                  |         |        |         |         |      |               |           |      |
| Line Items                                                                                                 |                                                    |                         |                           |                              |                                                                                                    |             |                                           |                |                  |                                          |         |                                                  |         |        |         |         |      |               |           |      |
| Line Description                                                                                           | n<br>Total amount                                  |                         | Ve                        | endor                        |                                                                                                    |             |                                           | (              | Qty              | Unit Price                               |         | UOM                                              | Freight | Disc % | Credit  | Line To | otal | Justification | Manufactu | urer |
| Workflow                                                                                                   |                                                    |                         |                           |                              |                                                                                                    |             |                                           |                |                  |                                          |         |                                                  |         | Conve  | rsion   |         |      |               |           |      |
| My Approvals                                                                                               | Approve                                            | Reject                  | Fo                        | orward                       | Hold                                                                                                    |             | Approvers                                 |                |                  |                                          |         |                                                  |         |        | Convert |         |      |               |           |      |
|                                                                                                    |                                                    |                         |                           |                              |                                                                                                    |             |                                           |                |                  |                                          |         |                                                  |         |        |         |         |      |               |           |      |

| HOME                            |                            |                                                  |             |                     | Requisition Entry          | - Munis [BIRDVILLE ISD] |                    |                        |             |               | ∾ () ? X     |
|---------------------------------|----------------------------|--------------------------------------------------|-------------|---------------------|----------------------------|-------------------------|--------------------|------------------------|-------------|---------------|--------------|
| Accept Cancel Search<br>Confirm | Query Builder              | X Delete<br>ⓒ Global*<br>Print<br>Duplicate<br>s | Excel Email | Attach Notes Attach | Maplinie Line Items Mass A | te<br>Allocate<br>pre • |                    |                        |             |               |              |
| Main                            |                            |                                                  |             |                     |                            |                         |                    |                        |             |               |              |
| Dept/Loc                        | 99PC Purchas               |                                                  |             | Status              | 2 Created                  |                         |                    |                        |             |               |              |
| Fiscal year                     | 2020 O Current  N          | lext                                             |             | Entered             | 07/23/2019 🛅 By I          | 014443                  |                    |                        |             |               |              |
| Requisition number              | 12000909                   |                                                  |             | PO expiration       | 06/30/2020                 |                         |                    |                        |             |               |              |
| General commodity               |                            | m                                                |             | Receive by          | Quantity     Amount        |                         |                    |                        |             |               |              |
| General description             | REASON FOR REQUISITION     |                                                  |             |                     | Three way match requi      |                         |                    |                        |             |               |              |
| 🛱 General Notes                 |                            |                                                  |             |                     | Inspection required B      |                         |                    |                        |             |               |              |
| Vendor                          |                            |                                                  |             |                     |                            | Shipping and Billing    |                    |                        |             |               |              |
| Vendor                          | 4451 🔁 Comn                |                                                  |             |                     |                            | Ship to                 | 947                | 05                     |             |               |              |
| Name                            | PREFERRED OFFICE PRODUCTS  | INC                                              |             |                     |                            | Address                 | BISD BUSINESS OFFI |                        |             |               |              |
| PO mailing                      | 0                          |                                                  |             |                     |                            |                         | 3124 CARSON STREE  | .1                     |             |               |              |
| Delivery method                 | 🗸 Print 🔤 Fax 🔤 E-         | -Mail E-Procurement                              |             |                     |                            |                         | HALTOM CITY        | TX 76117               |             |               |              |
|                                 |                            |                                                  |             |                     |                            | Email                   |                    | @BIRDVILLESCHOOLS.NET  |             |               |              |
| Address                         | PREFERRED BUSINESS SOLUTIO | NS                                               |             |                     |                            |                         | Bonniebonniebonnie | 35110112200110020.1121 |             |               |              |
| /1441000                        | 1701 W WALNUT HILL         |                                                  |             |                     |                            | Reference               | TMULLINS / DDOMING | GUEZ                   |             |               |              |
|                                 | in of the maintenance      |                                                  |             |                     |                            |                         |                    |                        |             |               |              |
|                                 |                            |                                                  |             |                     |                            |                         |                    |                        |             |               |              |
|                                 | IRVING                     | TX 75038                                         |             |                     |                            |                         |                    |                        |             |               |              |
|                                 |                            |                                                  |             |                     |                            |                         |                    |                        |             |               |              |
| Vendor/Sourcing                 | Notes 🗃 Vendo              | r Quotes (0)                                     |             |                     |                            |                         |                    |                        |             |               |              |
|                                 |                            |                                                  |             |                     |                            |                         |                    |                        |             |               |              |
| Miscellaneous                   |                            |                                                  |             |                     |                            |                         |                    |                        |             |               |              |
| Allocation                      | 🗟                          |                                                  |             |                     |                            |                         |                    |                        |             |               |              |
| Type N - NC                     | DRMAL                      |                                                  |             |                     |                            |                         |                    |                        |             |               |              |
| PO                              |                            |                                                  |             |                     |                            |                         |                    |                        |             |               |              |
| Line Heme                       |                            |                                                  |             |                     |                            |                         |                    |                        |             |               |              |
| Line Items<br>Line Description  |                            | Vendor                                           |             |                     | Qty                        | Unit Price              | UOM Freight        | Disc % Credit          | Line Total  | Justification | Manufacturer |
| Line Description                | I                          | venuor                                           |             |                     | Qty                        | Unit Price              | UOM Fleight        | Disc 70 Credit         | Lille Total | Justification | Manufacturer |
|                                 |                            |                                                  |             |                     |                            |                         |                    |                        |             |               |              |
| <                               |                            |                                                  |             |                     |                            |                         |                    |                        |             |               | >            |
| Accounts                        | Total amount               |                                                  |             |                     |                            |                         |                    |                        |             |               |              |
| Workflow                        |                            |                                                  |             |                     |                            |                         |                    | Conversion             |             |               |              |
| My Approvals                    | Approve Reje               | ect Forward                                      | Hold        | Approvers           |                            |                         |                    | Convert                |             |               |              |
|                                 | no                         |                                                  | TION        | Photoso             |                            |                         |                    |                        |             |               |              |

| HOME                                 |                  |                   |           | Requisition                                                              | Entry - Munis [BIRDVILLE              | ISD] > Line Items |          | ∾ () <b>? ×</b> |
|--------------------------------------|------------------|-------------------|-----------|--------------------------------------------------------------------------|---------------------------------------|-------------------|----------|-----------------|
| Accept Cancel S                      |                  | Add Update Global | Print PDF | Excel Email Attack                                                       | 🕕 Alerts 🗸 🌔                          | Shop Online       |          |                 |
| Confirm Requisition                  | Search           | Actions           | Output    | Office                                                                   | Tools                                 | Menu              | <b>`</b> |                 |
| Fiscal year                          | Number           |                   | Line      |                                                                          |                                       |                   |          |                 |
| Detail                               |                  |                   |           |                                                                          |                                       |                   |          |                 |
| Quantity                             |                  |                   |           | Unit Price                                                               |                                       |                   |          |                 |
|                                      |                  |                   |           | UOM                                                                      |                                       |                   |          |                 |
| Description                          | Add'I Desc/Notes |                   | ~         | GROSS<br>Freight<br>Discount<br>Credit<br>TOTAL<br>Amount justification: | %<br>UNKNOWN                          |                   |          |                 |
| Miscellaneous                        |                  |                   |           |                                                                          |                                       |                   |          |                 |
| Manufacturer                         |                  |                   | _         | Bid                                                                      | iii iiiiiiiiiiiiiiiiiiiiiiiiiiiiiiiii |                   |          |                 |
| Manufacturer item<br>Vendor item no. | no.              |                   |           | Fixed Asset                                                              | $\nabla$                              |                   |          |                 |
| Seq T                                | Account          |                   |           | Description                                                              |                                       | Amount GL Bud     |          |                 |

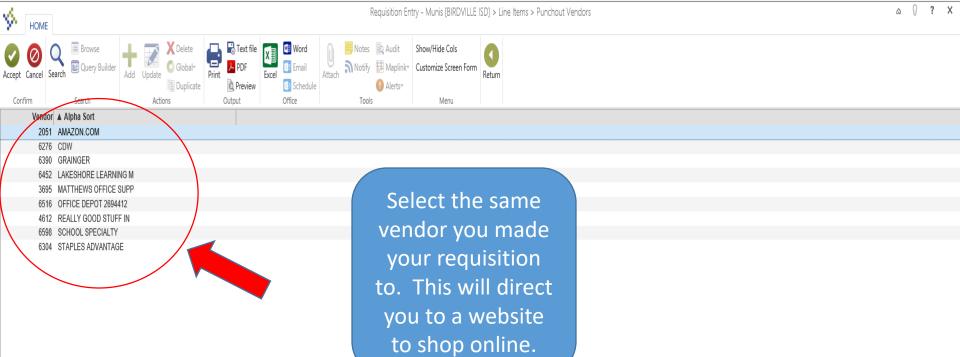

| Search / Filter  | Record |
|------------------|--------|
| Q 7 🛞 V V Go ( ) | 1 of 9 |

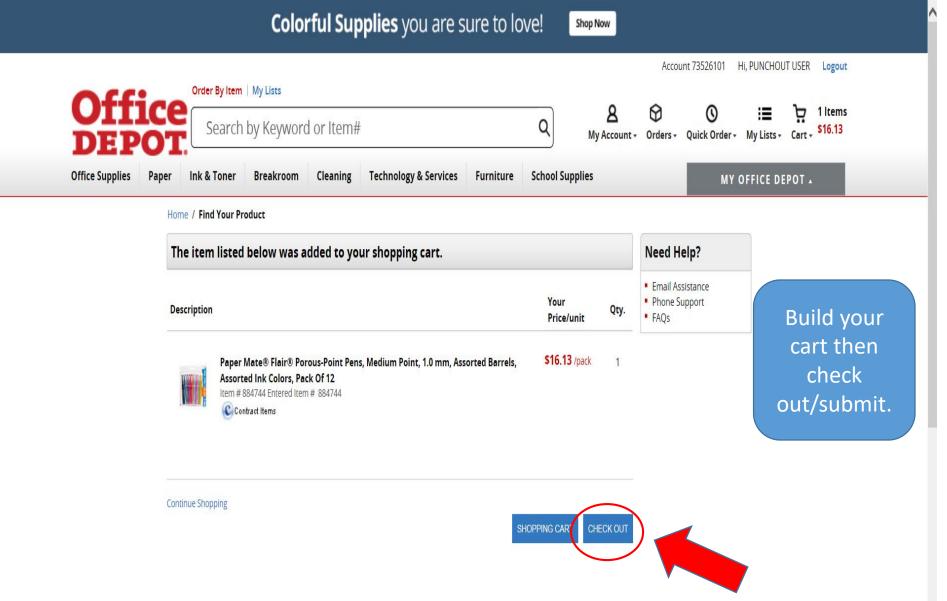

Other products you might be interested in

Your items have been submitted to MUNIS.

Once in MUNIS, click the "continue" option to populate your requisition with your items.

It is OK to close this page.

This screen means the transmission was successful. Close the page and return to your requisition.

| HOME                                                                                                    | Requisition Entry - Munis [BIRDVILLE ISD] > Line Items                                                                                                    | ∾ () <b>? X</b> |
|----------------------------------------------------------------------------------------------------|----------------------------------------------------------------------------------------------------|-----------------|
| Image: Confirm       Image: Confirm       Image | Excel Email Attach Notify TB Maplink- Cancel                                                                                                    |                 |
| Requisition Fiscal year Number Line                                                                                                    |                                                                                                    |                 |
| Detail<br>Quantity                                                                                                    | Unit Price UOM                                                                                                    |                 |
| Description                                                                                                    | GROSS   Freight   Discount   %     Credit   TOTAL     Amount justification:   UNKNOWN      Once you click continue the items that were in your cart will auto-populate into Munis. The pricing and |                 |
| Miscellaneous<br>Manufacturer                                                                                                    | Bid  Bid      Bid      Self calculate.                                                                                                    |                 |
| Manufacturer item no.<br>Vendor item no.                                                                                                    | Fixed Asset                                                                                                    |                 |
| Seq T Account                                                                                                    | Description Amount GL Bud                                                                                                    |                 |

| НОМЕ                                                   |          |                               |           | Requisition                                                              | Entry - Munis [BIRDVILLE ]                          | SD] > Line Items                                |   | a () ? X |
|--------------------------------------------------------|----------|-------------------------------|-----------|--------------------------------------------------------------------------|-----------------------------------------------------|-------------------------------------------------|---|----------|
| Accept Cancel Se                                       | Rearch   | Add Update Global-<br>Actions | Print PDF | XIIII Word<br>Email<br>Schedule<br>Office                                | an Notify 🔃 Maplink-                                | Mass Allocate<br>Ship To<br>Shop Online<br>Menu |   |          |
| Requisition                                            |          |                               |           |                                                                          |                                                     |                                                 | < |          |
| Fiscal year 2018                                       | B Number | 11800937                      | Line 1    |                                                                          |                                                     |                                                 |   |          |
| Detail<br>Quantity                                     | 1.00     |                               |           | Unit Price                                                               | 16.13000                                            |                                                 |   |          |
| Description                                            |          |                               | rrels,    | GROSS<br>Freight<br>Discount<br>Credit<br>TOTAL<br>Amount justification: | 16.13<br>.00<br>.00 %<br>.00<br>16.13<br>Not Needed |                                                 |   |          |
| Viscellaneous                                          |          |                               |           |                                                                          |                                                     |                                                 |   |          |
| Manufacturer<br>Manufacturer item r<br>/endor item no. | no.      |                               |           | Bid<br>Fixed Asset                                                       | N V                                                 |                                                 |   |          |
| Seq T                                                  | Account  |                               |           | Description                                                              | _                                                   | Amount GL Bud                                   |   |          |

K < 1 of 1 → >

| НОМЕ                                                                                                    | Requisition Entry - Munis [BIRDVILLE ISD]                                                                                                    |                                                                                                    |  |  |  |  |  |  |
|----------------------------------------------------------------------------------------------------|----------------------------------------------------------------------------------------------------|----------------------------------------------------------------------------------------------------|--|--|--|--|--|--|
| Accept Cancel Search                                                                                                    | Image: Browse       Image: Constraint of the second second s | B Alerts     Release                                                                                                    |  |  |  |  |  |  |
| Main<br>Dept/Loc<br>Fiscal year<br>Requisition number<br>General commodity<br>General description<br>General Notes                                                                                                    | 99PC     Purchasing     Status       2018     Current     Next     Entered       11800937     PO expiration     PO expiration       OFFICE SUPPLIES     Receive by                                                                                                    |                                                                                                    |  |  |  |  |  |  |
| Vendor<br>Vendor<br>Name<br>PO mailing<br>Delivery method<br>Address                                                                                                    | 6516 Committed   OFFICE DEPOT 0   0   Print Fax   Fax E-Mail   E-Procurement   BOCA RATON FL 33496                                                                                                    | Shipping and Billing         Ship to       947         Address       BISD BUSINESS OFFICE         3124 CARSON STREET         HALTOM CITY       TX         HALTOM CITY         TX         76117         Email       JEANNIE FANCHER@BIRDVILLESCHOOLS NET         Reference       JEANNIE FANCHER |  |  |  |  |  |  |
| PO                                                                                                    | Notes<br>Wendor Quotes (0)<br>CRMAL V                                                                                                    |                                                                                                    |  |  |  |  |  |  |
| Line Items       Image: Image of the second second sec | i84 > >                                                                                                    |                                                                                                    |  |  |  |  |  |  |

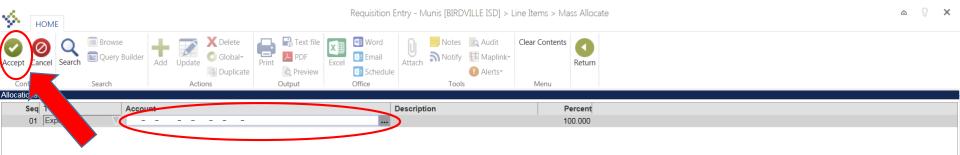

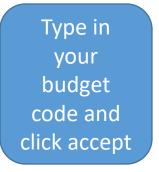

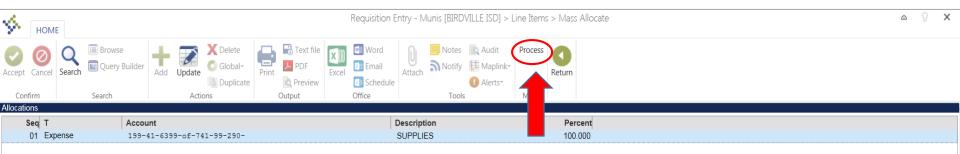

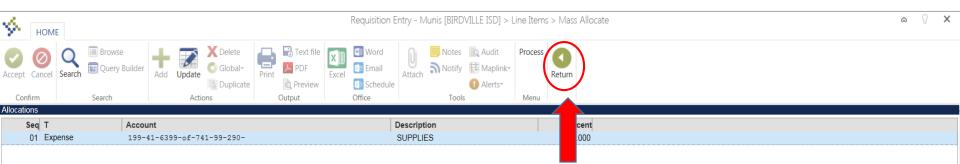

| НОМЕ                                                                                                    | Requisition Entry - Munis [BIRDVILLE ISD]                          |                     |                                      |                     |                                          |                                                                                                    |                                  |             |                          | ∾ () <b>? X</b> |   |
|----------------------------------------------------------------------------------------------------|--------------------------------------------------------------------|---------------------|--------------------------------------|---------------------|------------------------------------------|----------------------------------------------------------------------------------------------------|----------------------------------|-------------|--------------------------|-----------------|---|
| Accept Cancel Search Search Confirm Search Main 99PC Fiscal year 2020<br>Requisition number Concert fix                                                                     | Add Opdate<br>Actions<br>Purchasing<br>O Current  Next<br>12000909 | Print PDF Excel     | Status     Entered     PO expiration |                     | Allocate Return                          |                                                                                                    | – Allocated                      |             |                          |                 |   |
| General commodity General description REASC                                                                                                    | IN FOR REQUISITION                                                 |                     | Receive by                           | Quantity O Amount   | ired                                     | requisit                                                                                                   | ion is ready                     | for release | 2.                       |                 |   |
| 🖨 General Notes                                                                                                    |                                                                    |                     |                                      | Inspection required |                                          |                                                                                                    |                                  |             |                          |                 |   |
| Vendor                                                                                                    |                                                                    |                     |                                      |                     | Shipping and Billing                     |                                                                                                    |                                  |             |                          |                 | i |
| Vendor 4451<br>Name PREFERRE<br>PO mailing 0,<br>Delivery method √ Print<br>Address PREFERRE<br>1701 W WA<br>IRVING<br>Wiscellaneous<br>Allocation<br>Type N - NORMAL<br>PO | ED OFFICE PRODUCTS INC                                             | Vendor S            | Sourcing is his<br>use the inform    |                     | Ship to<br>Address<br>Email<br>Reference | 947<br>BISD BUSINESS OFFIC<br>3124 CARSON STREET<br>HALTOM CITY<br>DONNA.DOMINGUEZ@<br>TMULLINS / DDOMINGU | TX 76117<br>BIRDVILLESCHOOLS.NET |             |                          |                 |   |
| Line Items<br>Line Description                                                                                                    |                                                                    | Vendor              |                                      | Q                   | ty Un                                    | it Price UOM Fr                                                                                            | eight Disc %                     | Credit      | Line Total Justification | Manufacturer    | ĺ |
| 1 Box of 12 Pens                                                                                                    |                                                                    | (4451) PREFERRED OF | FICE PRODUCTS INC                    | 1.0                 | 0 10                                     | ).00000 EACH                                                                                               | 0.00 0.00                        | 1.50        | 8.50 Not Needed          |                 |   |
| Accounts     Total amou Workflow                                                                                                    | nt 8.50                                                            |                     |                                      |                     |                                          |                                                                                                    | Conversion                       |             |                          | >               |   |
| My Approvals Appr                                                                                                    | ove Reject                                                         | Forward             | Hold Approvers                       |                     |                                          |                                                                                                    | Convert                          |             |                          |                 | 1 |
|                                                                                                    |                                                                    |                     |                                      |                     |                                          |                                                                                                    |                                  |             |                          |                 |   |